## STUDENT TECHNOLOGY FEE REQUEST FORM

Procedure for Submission:

Form Updated: 9/05/17

- 1. Submitter must obtain required information from vendor(s). An official quote from the vendor must be attached. No website screen shots
- 2. This request must be reviewed, approved, and submitted by the requesting program's School Chair.

| 3. | The School Chair may email this request to the Tech Fee Director. Since     | e some schools will have multiple requests, ple | ase rename request PDF files  |
|----|-----------------------------------------------------------------------------|-------------------------------------------------|-------------------------------|
|    | in the following format: Schoolname# (rank, 1 being the highest priority) e | xample - SocialJustice1, SocialJustice2, etc.   | Please submit as one PDF file |

| Dept. making request:                                              | Requesting Faculty:                                                 |                                             | Da       | ate Submit | tted:    |       |
|--------------------------------------------------------------------|---------------------------------------------------------------------|---------------------------------------------|----------|------------|----------|-------|
| IMPORTAN                                                           | F: Attach an official quote from the v                              | endor.                                      |          |            |          |       |
|                                                                    | List one item OR group (for use a                                   |                                             | er page. |            |          |       |
| Item Name                                                          | Vendor info. (name, address, Web site URL,<br>phone #, email, etc.) | Part or Model<br>#                          | Cost (ea | ch)        | Qty      | Total |
|                                                                    |                                                                     |                                             |          |            |          |       |
|                                                                    |                                                                     |                                             |          |            |          |       |
|                                                                    |                                                                     |                                             |          |            |          |       |
| Course(s) where                                                    |                                                                     | Expected life                               | of I     | # Stuc     | dents    |       |
| item(s) will be used                                               |                                                                     | product (years                              | s)       | Impacted   | per Year |       |
| Location equipment or                                              |                                                                     | Tech Fee needed for<br>tenance? What is the |          |            |          |       |
| software will be used/stored<br>Provide a brief description of the |                                                                     |                                             |          |            |          |       |
| From the a brief description of the                                | technology requested .                                              |                                             |          |            |          |       |
|                                                                    |                                                                     |                                             |          |            |          |       |
| Briefly describe how the technology                                | oay will be used (function)*:                                       |                                             |          |            |          |       |
| Brieffy describe now the technolog                                 | ogy will be used (function).                                        |                                             |          |            |          |       |
|                                                                    |                                                                     |                                             |          |            |          |       |
|                                                                    |                                                                     |                                             |          |            |          |       |
|                                                                    |                                                                     |                                             |          |            |          |       |
|                                                                    |                                                                     |                                             |          |            |          |       |
| Drovido o rotionalo that Tach Fac                                  | fundo aro annyonziato faz thia zaguaatzi                            |                                             |          |            |          |       |
| Provide a rationale that Tech Fee                                  | e funds are appropriate for this request*:                          |                                             |          |            |          |       |
|                                                                    |                                                                     |                                             |          |            |          |       |
|                                                                    |                                                                     |                                             |          |            |          |       |
|                                                                    |                                                                     |                                             |          |            |          |       |
|                                                                    |                                                                     |                                             |          |            |          |       |
|                                                                    |                                                                     |                                             |          |            |          |       |

\*Keep in mind that the committee members come from a variety of educational backgrounds and may not be familiar with department specific language. Please use concise, common terminology so that committee members reviewing this form will be able to fully understand the request.

• If you are submitting a request for computers, printers, scanners or software, you <u>must</u> consult with College Computing and the technology staff, to acquire a quote and to make sure that this equipment/software is supported by UT and compatible with existing technology.

?

# You have received an eQuote 1021513391453

An eQuote has been sent to you from your Dell Online Store. This eQuote will expire on 12/12/2017

Who sent this eQuote Saved by: kyle.parsons@utoledo.edu

### To retrieve this eQuote

Login to <u>Premier</u> Sign in to University of Toledo Click on "Quotes" in the top menu bar and search for eQuote number 1021513391453

eQuote Name Saved By Account Name Contract Code Department Contact Campus HH - UGLS laptops kyle.parsons@utoledo.edu University of Toledo 72AHG Kyle Parsons MC

#### Shipping Info Kyle Parsons 2801 W. Bancroft St. Mail Stop 119 Toledo, OH 43606 (419) 530-4750

Billing Info ACCOUNTS PAYABLE 2801 W BANCROFT ST 2ND FL LEARNING RES CTR MS451 TOLEDO, OH 43606-0000

## eQuote Summary

| Description        | Quantity | Unit Price | Subtotal   |
|--------------------|----------|------------|------------|
| Dell Latitude 5480 | 2        | \$1,152.91 | \$2,305.82 |

| eQuote Subtotal        | \$2,305.82 |
|------------------------|------------|
| Promotional Discounts* | \$0.00     |
| Shipping*              | \$0.00     |
| Shipping Discount*     | \$0.00     |
| Estimated Tax*         | \$0.00     |
|                        |            |

Environmental Disposal Fee\* \$0.00

 $\ensuremath{^*\text{The eQuote total}}\xspace$  , including applicable taxes and additional fees, may be viewable online.

| eQuote Details                       |                                                                                                    |                 |                                        |            |  |
|--------------------------------------|----------------------------------------------------------------------------------------------------|-----------------|----------------------------------------|------------|--|
| Description                          | Quantity                                                                                              | Prie            | Price                                  |            |  |
| rcrc961370-463                       | 3455   Dell Latitude 5480                                                                             | 2               |                                        | \$2,305.82 |  |
|                                      |                                                                                                    |                 |                                        |            |  |
|                                      |                                                                                                    |                 |                                        |            |  |
| Module                               | Description                                                                                           | Product<br>Code | Sku                                    | ID         |  |
| Dell Latitude 5480                   | Dell Latitude 5480, BTX                                                                               | X5480           | [210-AKCF]                             | 1          |  |
| Processor                            | Intel® Core™ i7-7600U (Dual Core, 2.8GHz up to 3.9<br>GHz, 4M Cache, 15W, vPro) Windows 10/Linux only | KI7600U         | [379-BCPM]                             | 146        |  |
| Operating System                     | Windows 10 Pro 64bit English, French, Spanish                                                         | 10P64M          | [619-AHKN]                             | 11         |  |
| Office Productivity<br>Software      | No Productivity Software                                                                              | NOPSW           | [630-AAPK]                             | 1002       |  |
| Graphics                             | Intel <sup>®</sup> HD Graphics 620 for Ki7-7600UV                                                     | UUI7V           | [338-BKOM]                             | 149        |  |
| Hard Drive Software                  | Intel Rapid Storage Technology                                                                        | IRST            | [409-BBKS]                             | 707        |  |
| Systems Management                   | Intel vPro™ Technology's Advanced Management<br>Features                                              | VPRO            | [631-ABEG]                             | 49         |  |
| Memory                               | 8GB DDR4 Memory,1X8GB,2400,Non-ECC                                                                    | 8GB1D           | [370-ADIB]                             | 3          |  |
| Hard Drive                           | M.2 256GB SATA Class 20 Solid State Drive                                                             | 256SSD          | [400-AOQN]<br>[575-BBKU]               | 8          |  |
| Additional Hard<br>Drive             | No Additional Hard Drive                                                                              | NOAHD           | [340-ADBJ]                             | 637        |  |
| LCD                                  | Non-Touch FHD (1920 x 1080) LCD w/ HD Cam (WWAN)                                                      | LNFHCW          | [320-BCEL]<br>[325-BCFN]<br>[391-BCZU] | 760        |  |
| Keyboard                             | Dual Point Keyboard English with backlight                                                            | ENGB            | [583-BDNW]                             | 4          |  |
| Mouse                                | No Mouse Selected                                                                                     | NOMSE           | [570-AADK]                             | 12         |  |
| Driver                               | Intel® Dual-Band Wireless-AC 8265 Wi-Fi + BT 4.2<br>Wireless Driver (2x2)                             | 8265            | [555-BDFW]                             | 7          |  |
| Wireless                             | Intel 8265AC WW WLAN Bluetooth                                                                        | 8265AC          | [555-BDGD]                             | 19         |  |
| Mobile Broadband                     | No Wireless WAN Card                                                                                  | NOWW            | [362-BBBB]                             | 114        |  |
| Primary Battery                      | 4 cell, 68WHR Primary Battery                                                                         | 4CSMP           | [451-BBXV]                             | 112        |  |
| Power Supply                         | E5 65W 7.4mm AC Adapter                                                                               | E565W           | [492-BBXF]                             | 1015       |  |
| PalmRest                             | Dual Pointing Palmrest, Full Security                                                                 | DPFS            | [346-BCEE]                             | 55         |  |
| FGA Module                           | 5480_1HFY18_048/US/BTS                                                                                | FG0035          | [998-CIOF]                             | 572        |  |
| Cable                                | Power Cord, US                                                                                        | PWRUS           | [450-AAEJ]                             | 20         |  |
| TAA                                  | No TAA                                                                                                | NOTAA           | [340-ACQQ]                             | 97         |  |
| Canada Ship Options                  | US No Canada Ship Charge                                                                              | USNONE          | [332-1286]                             | 111        |  |
| Diagnostic CD /<br>Diskette          | No Resource DVD                                                                                       | NRDVD           | [430-XXYG]                             | 50         |  |
| Carrying Cases                       | No Carrying Case                                                                                      | NONE            | [460-BBEX]                             | 118        |  |
| Placemat                             | Quick Reference Guide                                                                                 | PLCMT10         | [340-BKJC]                             | 60         |  |
| E-Star                               | ESTAR 6.1                                                                                             | ESTAR           | [387-BBLZ]                             | 122        |  |
| All in one Solution                  | No Stand                                                                                              | NOSTND          | [575-BBCH]                             | 558        |  |
| Transportation from<br>ODM to region | Smart Selection Shipment                                                                              | BTS             | [800-BBGW]                             | 200080     |  |
| Operating System<br>Recovery Options | No Media                                                                                              | NOMEDIA         | [620-AAOH]                             | 200013     |  |
|                                      |                                                                                                    |                 |                                        |            |  |

| Documentation/Disks                   | Safety/Environment and Regulatory Guide<br>(English/French Multi-language)     | EFDOC   | [340-AGIK]                                                                                     | 21   |
|---------------------------------------|--------------------------------------------------------------------------------|---------|------------------------------------------------------------------------------------------------|------|
| Non-Microsoft<br>Application Software | Windows 10 Software                                                            | WIN10   | [340-ADFZ]<br>[525-BBCL]<br>[640-BBLW]<br>[658-BBMR]<br>[658-BBRB]<br>[658-BCUV]<br>[658-BCUV] | 1003 |
| Chassis Orientation<br>Options        | No Docking Station                                                             | NONE    | [452-BBSE]                                                                                     | 271  |
| Support Tech Sheet<br>and Powercord   | POD Label                                                                      | POD     | [389-BCDK]                                                                                     | 292  |
| Packaging                             | Min Config Packaging DAO                                                       | SHPMN   | [340-AAPP]<br>[340-BKFX]                                                                       | 465  |
| Label                                 | Regulatory Label Included                                                      | REG     | [389-BEYY]                                                                                     | 676  |
| Processor Branding                    | Intel® Core™ i7 vPRO Label                                                     | KI7LABV | [389-BRER]                                                                                     | 749  |
| Protect your new PC                   | No Security Software                                                           | NOSS    | [650-AAAM]                                                                                     | 1014 |
| Removable CD/DVD<br>Drives            | No External CD/DVD Drive                                                       | NONE    | [429-AATO]                                                                                     | 105  |
| Service                               | 3 Years Hardware Service with In-Home/Onsite Service<br>After Remote Diagnosis | NBD3    | [975-3461]<br>[997-8317]<br>[997-8328]<br>[997-8332]                                           | 29   |

- eQuote Subtotal \$2,305.82
- Promotional Discounts\* \$0.00
  - Shipping\* \$0.00
  - Shipping Discount\* \$0.00
    - Estimated Tax\* \$0.00

### eQuote Total\* \$2,305.82

\*The eQuote total, including applicable taxes and additional fees, may be viewable online.

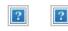

Let's connect.

Legal Disclaimer: Please note that Dell cannot be responsible for pricing or other errors and reserves the right to cancel any orders arising from such errors. The amount of tax and shipping added to your order depends on where you have asked for the product to be shipped as well as on which products and/or services you've chosen to purchase. Your order is subject to Dell's Terms and Conditions of Sale which include a binding arbitration provision.

Privacy Policy | Terms and Conditions | Dell.com © Dell Inc. U.S. only. Dell Inc. is located at One Dell Way, Mail Stop 8129, Round Rock, TX 78682